### State Pattern – Behavioural

- Intent
  - » Alter behaviour of an object when its internal state changes
  - » Object appears to change its class

Alternate names

**Objects for States** 

### **Motivation**

 An object may be in one of many states. It responds differently depending upon its current state

### » Example

- > A Room can be in one of the states
  - Alright, SomeFaults, ManyFaults
- > A request to paint the room is made
  - Alright state clean and paint room
  - SomeFaults— repair yourself and paint room
  - ManyFaults- hire contractor to repair and paint room

## **Example Architecture**

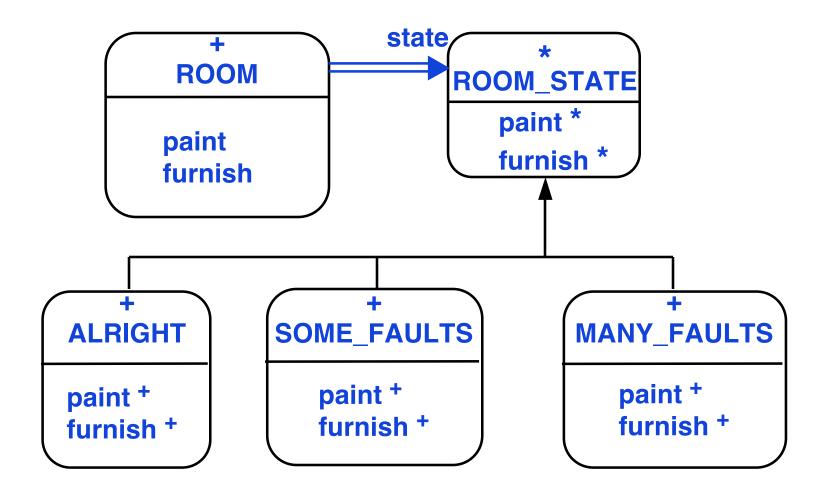

© Gunnar Gotshalks State-3

### **Abstract Architecture**

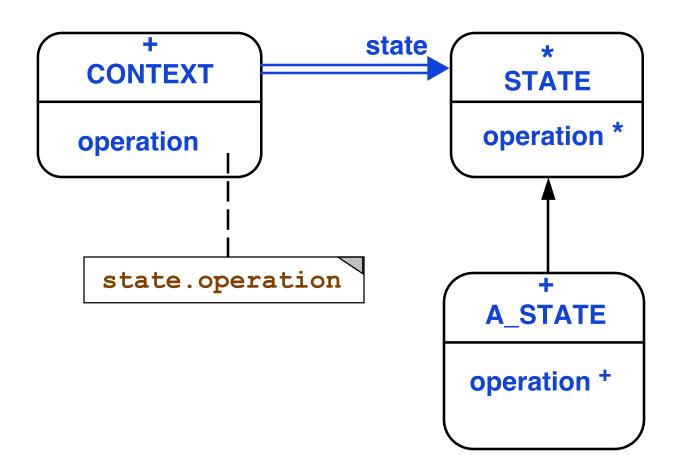

© Gunnar Gotshalks State-4

# **Participants**

Context

**Defines client interface** 

Deferred State

Defines interface for common behaviour for different states

Effective State

Implements behaviour of that state in context

# **Applicability**

- Object has different behaviour depending on state
- Operations have multipart conditional statement dependent upon state
  - » State is represented by an enumerated constant
  - » Several operations have same conditional structure
- Pattern puts each branch of the conditional into a separate class
  - » Object's state becomes an object that can vary independently of other objects

### **Collaborations**

- Context delegates state specific behaviour to a concrete state object
- Context may pass itself as an argument so that state can access context features
- Context is the primary interface with clients
  - » Clients configure context with state objects
  - » Clients do not deal directly with state objects
- Context or concrete state can decide which state follows another state

© Gunnar Gotshalks

### **Related Patterns**

 Flyweight explains when and how State objects can be shared

State objects are often Singletons

#### State in Java API

- The class Container represents an aggregation of Component objects.
  - » It has a LayoutManager that describes how the Container will display the Components
  - The LayoutManager object reflects the state of the Component object
    - > If layout is a FlowLayout, then add() places the new component at the end of the list
    - > If layout is a BorderLayout, then add() has a different implementation
  - » Not a real state pattern use because the LayoutManager rarely changes for a given Container but could